# **PDDL**

**Planning Domain Description Language** 

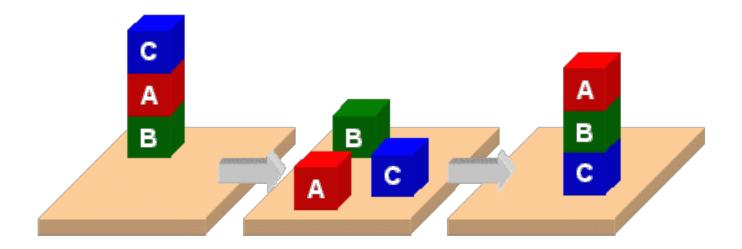

## **PDDL**

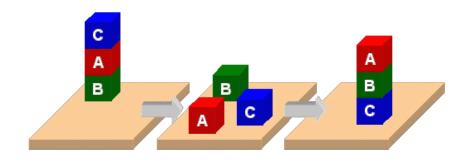

- Planning Domain Description Language
- Based on STRIPS with various extensions
- First defined by Drew McDermott (Yale) et al.
  - -Classic spec: PDDL 1.2; good reference guide
- Used in biennial <u>International Planning</u>
   Competition (IPC) series (1998-2022)
- Many planners use it as a standard input
- Latest version is 3.1 and newer variants exist

### PDDL is still widely used

- After 22+ years, PDDL is still used in many planning systems and domains as a standard for input and output
- It's representation was updated, e.g. adding
  - <u>fluents</u> (facts that change over time)
  - preferences (aka soft constraints)
- New variants support multiple agents, ontologies, and more
- It still retains is traditional Lisp syntax

## **PDDL Representation**

- Task specified via two files: domain file and problem file
  - Both use a logic-oriented notation with Lisp syntax
- Domain file defines a domain via requirements, predicates, constants, and actions
  - Used for many different problem files
- Problem file: defines problem by describing its domain, specific objects, initial state and goal state
- Planner: domain + problem → a plan

```
Blocks Word
(define (domain BW)
                                   Domain File
 (:requirements :strips)
 (:constants red green blue yellow small large)
 (:predicates (on ?x ?y) (on-table ?x) (color ?x ?y) ... (clear ?x))
 (:action pick-up
   :parameters (?obj1)
   :precondition (and (clear ?obj1) (on-table ?obj1)
                      (arm-empty))
   :effect (and (not (on-table ?obj1))
               (not (clear ?obj1))
               (not (arm-empty))
               (holding ?obj1)))
 ... more actions ...)
```

```
(define (problem 00)
  (:domain BW)
  (:objects A B C)
  (:init (arm-empty)
        (ontable A)
       (on BA)
        (on CB)
        (clear C))
  (:goal (and (on A B)
              (on BC)
              (ontable C)))
```

# Blocks Word Problem File

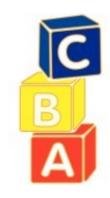

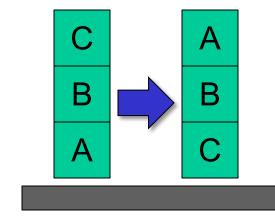

# (define (problem 00) (:domain BW) (:objects A B C) (:init (arm-empty) (on B A)

(on CB)

(clear C))

(:goal (and (on A B)

(on B C))))

## Blocks Word Problem File

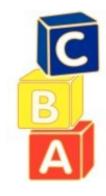

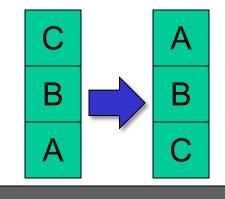

Begin plan

- 1 (unstack c b)
- 2 (put-down c)
- 3 (unstack b a)
- 4 (stack b c)
- 5 (pick-up a)
- 6 (stack a b)

End plan

## https://planning.domains/

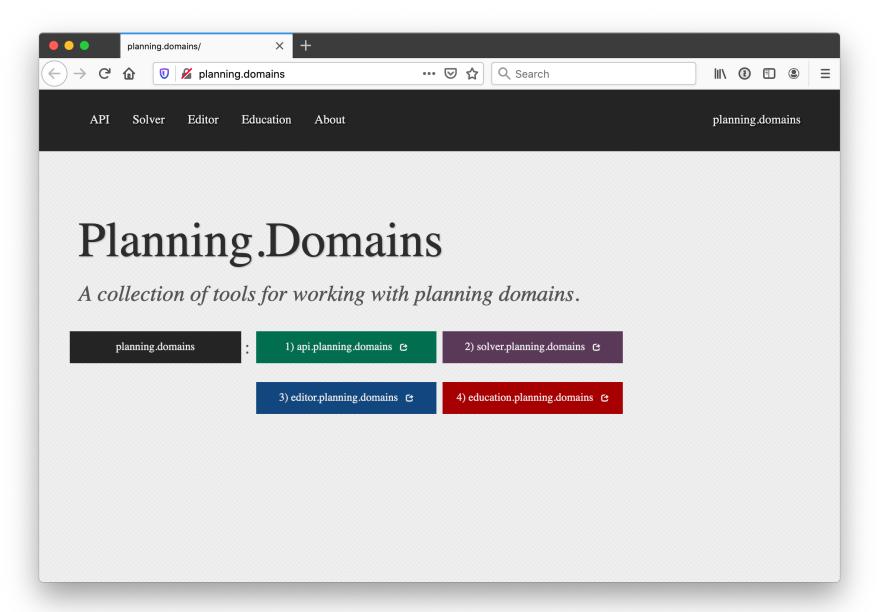

### Planning.domains

- Open source environment for providing planning services using PDDL (<u>GitHub</u>)
- Default planner is ff (aka, fastForward)
  - very successful forward-chaining heuristic
     search planner producing sequential plans
  - -Can be configured to work with other planners
- Use interactively or call via web-based API
- We've used it for to extend blocks world domain in homework